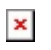

[Knowledgebase](https://support.sou.edu/kb) > [Moodle](https://support.sou.edu/kb/moodle) > [Faculty](https://support.sou.edu/kb/faculty) > [Faculty: Batch Upload Files to Moodle](https://support.sou.edu/kb/articles/faculty-batch-upload-files-to-moodle)

## Faculty: Batch Upload Files to Moodle

Hart Wilson - 2018-01-16 - [Comments \(0\)](#page--1-0) - [Faculty](https://support.sou.edu/kb/faculty)

 $\pmb{\times}$ Moodle makes it possible to upload nested folders full of files (up to 50 MB total) with just a few clicks. For complete instructions, see **[Create a Folder](https://support.sou.edu/kb/articles/faculty-create-a-folder)**.